# **BỘ ĐỀ CƯƠNG ÔN TẬP TIN HỌC LỚP 7 HKII**

#### **I. Lý Thuyết**

**1. Hàm COUNT:**

- **- Cú pháp: =COUNT(phạm vi)**
- **- Công dụng: Đếm số ô có chứa dữ liệu số trong phạm vi.**
- **- Ví dụ: Để đếm số nhân viên trong bảng dưới thì dùng công thức: =COUNT(D1:D4)**

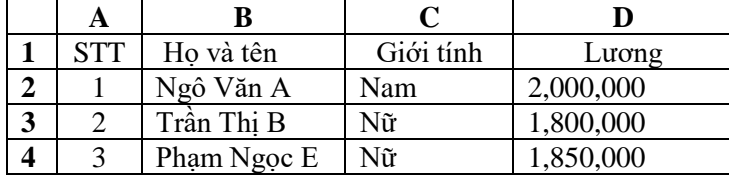

*Hình 1*

## **2. Hàm COUNTIF:**

- *Cú pháp: = COUNTIF(phạm vi, điều kiện)*
- *Công dụng: Đếm số ô thỏa mãn điều kiện trong phạm vi.*
- *Ví dụ: Để đếm số nhân viên Nữ (xem hình 1) thì dùng công thức***:=COUNTIF(C2:C4,"Nữ")**

## **3. Hàm MAX**

- *- Cú pháp: = MAX(phạm vi)*
- *- Công dụng: Trả về giá trị là số lớn nhất trong phạm vi.*
- *- Ví dụ: Để biết Lương cao nhất ( xem hình 1) thì dùng công thức:* **=MAX(D2:D4)**

#### **4. Hàm MIN**

- Cú pháp: =MIN(phạm vi)
- Công dụng: Trả về giá trị là số **nhỏ nhất** trong phạm vi.
- Ví dụ: Để biết Lương thấp nhất (xem hình 1 ) thì dùng công thức: **=MIN(D2:D4)**

#### **5. Hàm SUM**

- Cú pháp: =SUM(phạm vi)
- Công dụng: Trả về giá trị là **tổng** các ô trong phạm vi
- Ví dụ: Để tính tổng Lương của tất cả các nhân viên (xem hình 1): **=SUM(D2:D4)**

## **6. Hàm SUMIF**

- Cú pháp: =SUMIF(vùng chứa điều kiện, điều kiện, vùng cần tính tổng)
- Công dụng: Hàm dùng để tính tổng có điều kiện. Chỉ những ô nào trên vùng chứa điều kiện thoả mãn điều kiện thì sẽ tính tổng những ô tương ứng trên vùng cần tính tổng.
- Ví dụ: Tính tổng Lương của nhân viên Nữ (xem hình 1): **=SUMIF(C2:C4, "Nữ", D2:D4)**

## **7. Hàm IF**

- Cú pháp: =IF(biểu thức điều kiện, giá trị 1, giá trị 2)
- Công dụng: Hàm tiến hành kiểm tra biểu thức điều kiện:
	- + Nếu biểu thức điều kiện là True (đúng) thì trả về giá trị 1.
	- + Ngược lại, nếu biểu thức điều kiện là False (sai) thì trả về giá trị 2.

- Ví dụ 1: Hãy điền giá trị cho cột kết quả. Biết rằng: Nếu điểm thi lớn hơn hoặc bằng 5 thì ghi "Đậu". Ngược lại thì ghi "Rớt" **=> =IF(***địa chỉ ô cần xếp loại>=5, "Đậu", "Rớt")*

- Ví dụ 2: Hãy điền giá trị cho cột xếp loại trong bảng dưới. Biết rằng:

Nếu ĐTB>=9 thì ghi "Giỏi", nếu ĐTB >=7 thì ghi "Khá", nếu ĐTB >=5 thì ghi "TB", còn lại thì ghi "Yếu".

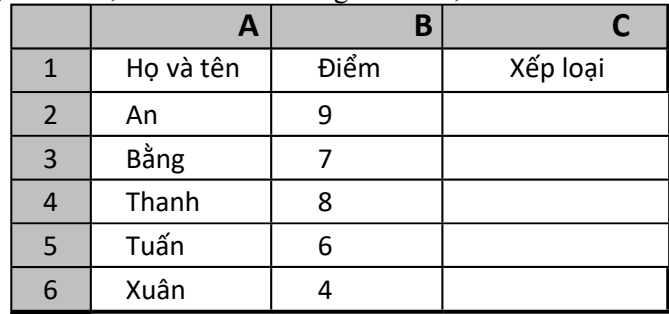

#### **Xếp loại của An: =IF(B2>=9,"Giỏi",IF(B2>=7,"Khá",IF(B2>=5,"TB","Yếu")))**

#### **8. Hàm VLOOKUP**

- Cú pháp: =VLOOKUP(giá trị muốn tình kiếm(n), khu vực muốn tìm (khối), cột số m, r)
- Công dụng: Tiến hành tìm giá trị n trong cột đầu tiên của khối và lấy giá trị tương ứng trên cột thứ m.
	- + Nếu r=0 (hoặc FALSE) thì tìm giá trị chính xác bằng với n.
	- + Nếu không tìm thầy thì trả về lỗi #N/A (lỗi không tìm thấy)

Ví dụ: Điền giá trị cho cột Tiền trong bảng sau dựa vào Cộng và tra ở bảng tra

#### **A B C D E** 1 **ST T Sản phẩm Tiền thêm SP Cộng** 2 1 Táo Táo 20,000 3 2 Nho 1 Nho 1 20,000 4 3 Mít | Bưởi <mark>70,000</mark> 5 4 Hồng 6 5 Bưởi

*=VLOOKUP(B2,D2:E4,2,1)*

#### **II. Bài tập**

#### **BẢNG KÊ TIỀN CHO THUÊ MÁY VI TÍNH**

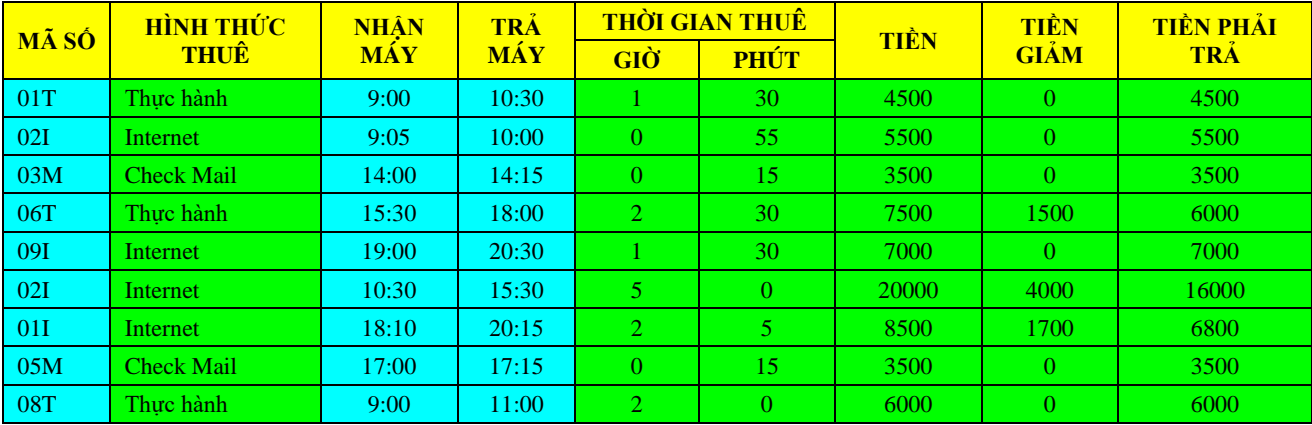

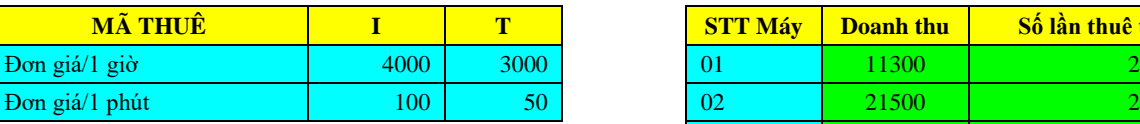

#### **BẢNG 1 BẢNG THỐNG KẾ**

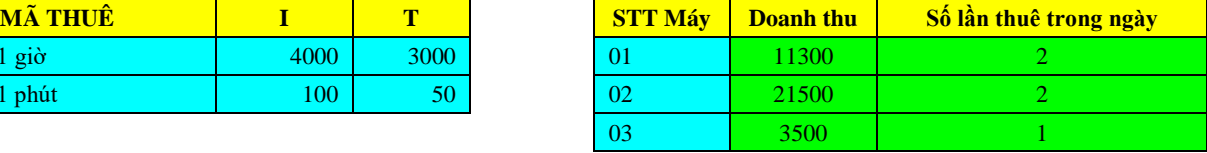

#### **Mô tả:**

- 2 ký tự đầu của Mã số cho biết STT Máy.
- Ký tự cuối của Mã số cho biết Hình thức thuê máy là Thực hành (T), Internet (I) hay Check Mail (M).
- **Yêu cầu:**
- 1- Hình thức thuê: dựa vào ký tự cuối của Mã số để điền giá trị thích hợp.
- 2- Giờ = Trả máy Nhận máy. Lưu ý: Chỉ lấy phần giờ.
- 3- Phút = Trả máy Nhận máy. Lưu ý: Chỉ lấy phần phút.
- 4- Tiền thuê:
- $+$  Nếu hình thức thuê là Check Mail thì tiền thuê là = 3500,
- còn ngược lại thì Tiền thuê = Giờ \* Đơn giá/1 giờ + Phút \* Đơn giá/1 phút.
- Với: Đơn giá/1 giờ: dựa vào hình thức thuê, tra trong BẢNG 1 để lấy Đơn giá theo giờ tương ứng.
- Đơn giá/1 phút: dựa vào hình thức thuê, tra trong BẢNG 1 để lấy Đơn giá theo phút tương ứng.
- 5- Tiền giảm: nếu thuê nhiều hơn 2 giờ thì Tiền giảm = 20% của Tiền thuê, còn ngược lại thì không giảm.
- 6- Tiền phải trả = Tiền thuê Tiền giảm.
- 7- Rút trích các thông tin liên quan đến các máy được thuê để Thực hành hay để Internet. 8- Thống kê như BẢNG THỐNG KÊ trên.
- 
- 9- Trang trí như bảng tính

**\_\_\_\_\_\_\_\_\_\_\_\_\_\_\_\_\_\_\_\_\_\_\_\_\_\_\_\_\_\_\_\_\_\_\_\_\_\_\_GOOD LUCK TO YOU\_\_\_\_\_\_\_\_\_\_\_\_\_\_\_\_\_\_\_\_\_\_\_\_\_\_\_\_\_\_\_\_\_\_\_\_\_**

Giá trị ô B12 đ-ợc tính nh- sau:

=Sumif(\$B\$2:\$B\$8,A12,\$C\$2:\$C\$8)